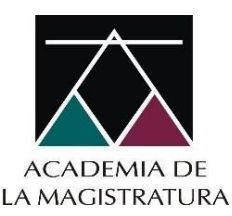

## **CONVOCATORIA CONFERENCIA VIRTUAL**

# **"VICTIMIZACIÓN SECUNDARIA EN LOS CASOS DE VIOLENCIA FAMILIAR Y CONTRA LA MUJER. ASPECTOS PROBLEMÁTICOS"**

(Sesión Síncrona<sup>1</sup> retransmitida por Facebook<sup>2</sup>)

La Academia de la Magistratura tiene el agrado de invitar a los señores magistrados, auxiliares de justicia, y asistentes de función fiscal del Poder Judicial y del Ministerio Público a participar en la Conferencia Virtual: **"VICTIMIZACIÓN SECUNDARIA EN LOS CASOS DE VIOLENCIA FAMILIAR Y CONTRA LA MUJER. ASPECTOS PROBLEMÁTICOS",** a cargo de la ponente **Hilda Sofia Rivas La Madrid,** la misma que se llevará a cabo el día lunes 25 de julio del año en curso.

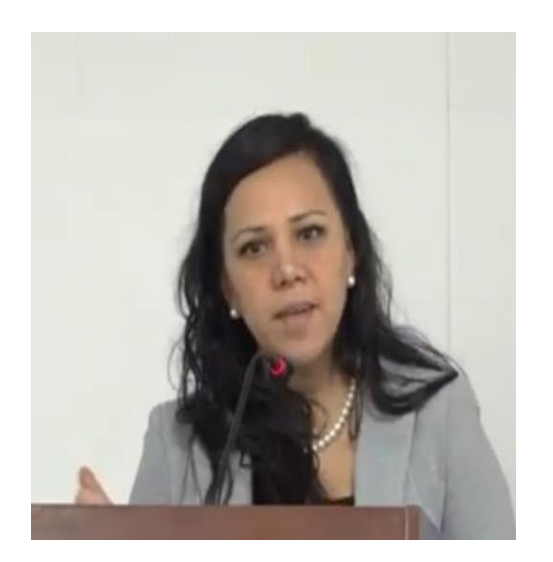

Abogada por la Universidad de San Martin de Porres, Maestra en Ciencias Penales por la misma casa superior de Estudios. Docente en pregrado, posgrado y en la Academia de la Magistratura, autora de artículos en su especialidad. Actualmente se desempeña como Fiscal Adjunta Superior Penal de la Fiscalia Superior Especializada en Violencia Contra la Mujer e los Integrantes del Grupo Familiar de Lima Este, desde el 2020 a la fecha, asimismo, ostenta el cargo de Coordinadora mediante Disposición Nº 02-2020-MP-FN-NFPTCEVCMIGFyFPCLACMIGF y miembro de la Comisión de Supervisión y Monitoreo de Casos Vinculados a la Ley Nº 30364 en el Distrito Fiscal de Lima Este.

## **1. INFORMACIÓN ACADÉMICA**

l

| Denominación de la<br>actividad                        | Conferencia Virtual: "VICTIMIZACIÓN SECUNDARIA EN LOS CASOS<br>DE VIOLENCIA FAMILIAR Y CONTRA LA MUJER. ASPECTOS<br><b>PROBLEMÁTICOS"</b> |                                                    |
|--------------------------------------------------------|----------------------------------------------------------------------------------------------------|----------------------------------------------------|
| de<br><b>Fecha</b><br>hora<br>$\mathbf v$<br>ejecución | Lunes 25 de julio<br>$17:30$ a $19:00$ horas                                                                                              | (Registro de asistencia de 17:00<br>a 17:30 horas) |
| Línea de formación                                     | Especializada                                                                                                    |                                                    |
| Area temática                                          | Derecho de Familia – Derecho Penal                                                                                                    |                                                    |
| <b>Horas lectivas</b>                                  | 2                                                                                                    |                                                    |
| <b>Modalidad educativa</b>                             | A distancia (Virtual con sesión síncrona con retransmisión en<br>Facebook)                                                                |                                                    |

<sup>1</sup> Desarrollo de la conferencia en línea, en tiempo real según el horario establecido.

<sup>2</sup> La visualización por medio del Facebook no genera el derecho a la emisión de la constancia de participación.

## **2. VACANTES**

50

### **3. PERFIL DEL PARTICIPANTE**

❖ Magistrados, auxiliares de justicia jurisdiccionales y asistentes de función fiscal del Poder Judicial y Ministerio Público en ejercicio

❖ Especialidad: Todas

## **4. REQUISITOS DEL PARTICIPANTE**

- ❖ Disponibilidad para asistir al evento, según cronograma y horario detallado.
- ❖ Contar con un correo electrónico personal y válido para ser notificado sobre los pronunciamientos de carácter académico y administrativo, autorizando con ello a ser notificado por dicha vía (art. 20° de la Ley del Procedimiento Administrativo General 27444).
- ❖ Admisión preferente quien no haya participado en alguna capacitación ofrecida por la Academia de la Magistratura hace más de un año.
- ❖ No haberse inscrito en otra actividad académica cuyas sesiones síncronas se ejecuten en forma simultánea a la de esta actividad.

## **5. CALENDARIO DE INSCRIPCIÓN**

Los interesados deberán llenar la Ficha de inscripción a través del Sistema de Gestión Académica – SGA, completando todos los campos, caso contrario, podrían no ser admitidos por no presentar todos los datos requeridos. **La Ficha de Inscripción tiene carácter de Declaración Jurada:**

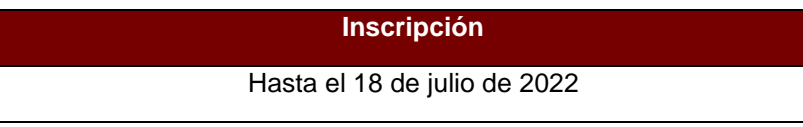

#### **6. PROCESO DE ADMISIÓN**

Según Reglamento del Régimen de Estudios:

● La resolución de admitidos se publicará por la página web.

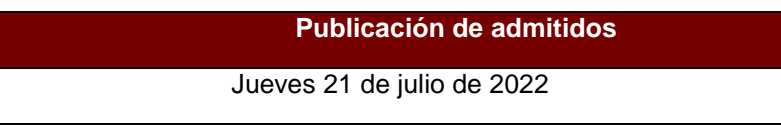

#### **7. PAGO DE DERECHO A TRÁMITE**

Se efectuará un pago único ascendente a la suma de S/ 25.27 (Veinticinco con 27/100 soles) por concepto de la emisión de la certificación, conforme a lo establecido en el TUPA de la Academia de la Magistratura.

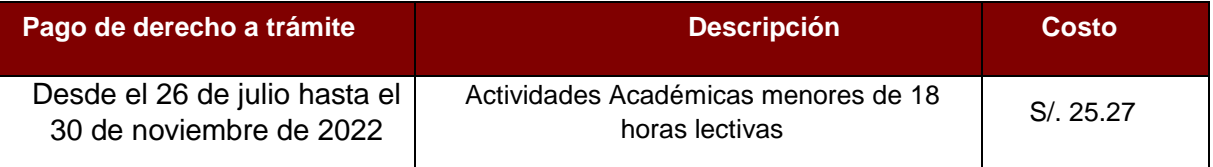

Los postulantes admitidos deberán seguir los pasos siguientes:

- a) Ingresar a la Página Web de la AMAG- link Generación de código de pagos B.N.
- b) Digitar su número de DNI
- c) Ingresar a ítem "Generar Otros pagos"

d) Buscar el código "Actividades Académicas menores de 18 horas lectivas", debiendo imprimirlo y/o anotarlo, para realizar el pago correspondiente en las ventanillas del Banco de la Nación o a través del aplicativo Pagalo.pe

#### **8. REQUISITOS DE RED, HARDWARE Y SOFTWARE**

Los discentes deben contar con los siguientes requisitos mínimos de red y hardware:

- Conexión de banda ancha a internet (10 Mbps). De preferencia usar cable de red, no wifi para evitar desconexiones.
- Computadora o Laptop con procesador Intel Core i3, i5 o i7 de segunda generación de 2,2 GHz o un procesador AMD equivalente o superior que admita video de alta definición.
- Sistemas Operativos recomendado: Windows 7, Windows 10.
- Navegador de Internet: Google Chrome, Mozilla Firefox, Microsoft Edge.

#### **9. PARTICIPACIÓN**

A los postulantes admitidos, se le mandará a su correo electrónico detallado en su formulario de inscripción el link donde se desarrollará la actividad. Cuando accedan a la plataforma de la videoconferencia, deberán registrase llenando los datos que se les solicita de acuerdo al formulario, lo que permitirá identificarlo y validar su asistencia a la actividad.

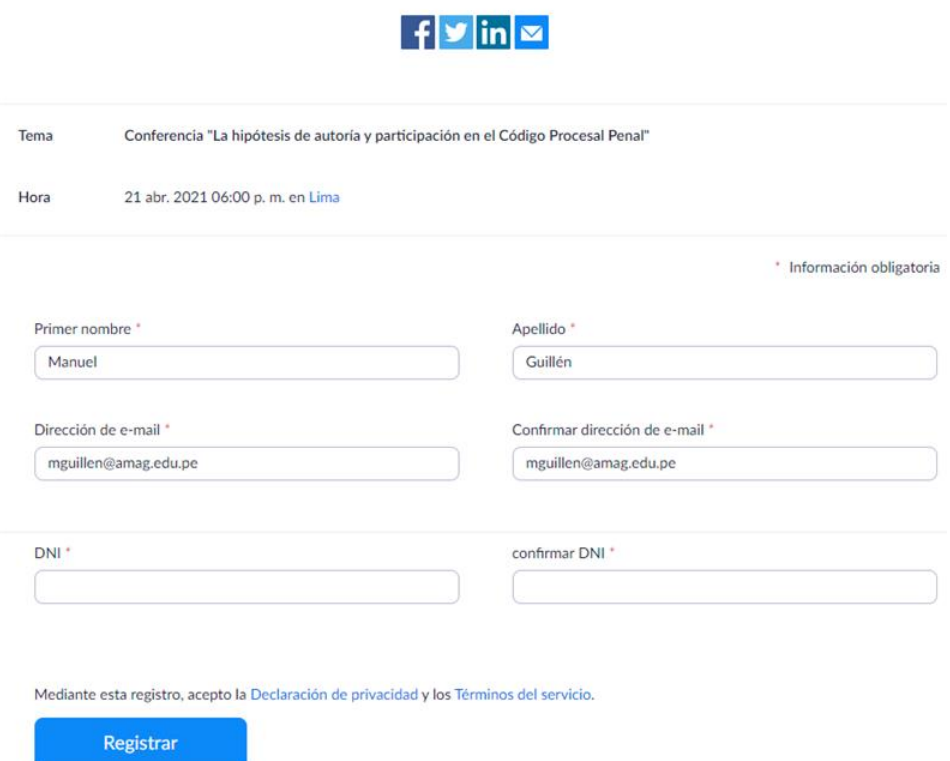

El postulante admitido que no participe en la actividad académica tendrá la condición de "No acreditado".

#### **10. ACREDITACIÓN DE LA ACTIVIDAD ACADÉMICA**

El discente que cumpla con el mínimo de asistencia (95%) establecido en el Reglamento del Régimen de Estudios, deberá ingresar el número de su voucher de pago en el Sistema de Gestión Académica, siguiendo los siguientes pasos:

- 1. Ingresar a la Página Web de la AMAG- link Sistema de Gestión académica
- 2. Digitar su número de DNI y contraseña
- 3. Ingresar a ítem "Certificación"
- 4. Ingresar a ítem "Mis actividades"
- 5. Buscar el nombre de la actividad académica
- 6. Ingresar a ítem "Opciones Detalle"
- 7. Cliquear el ítem de certificado
- 8. Digitar el número de su voucher

Los discentes que realicen los pasos antes detallados, podrán acceder a la constancia de participación respectiva a través del Sistema de Gestión Académica.

## **11. VISUALIZACIÓN POR MEDIO DEL FACEBOOK**

- Ingresar al Facebook de la Academia de la Magistratura
- Ubicar la conferencia y visualizar.

La visualización de la Conferencia mediante el Facebook no otorga el derecho a solicitar la constancia de participación.

### **12. COORDINACIÓN:**

**Tani Sánchez Cuba Coordinadora de la Sede Desconcentrada Junín** Correo electrónico: tsanchez@amag.edu.pe

**Lima, junio de 2022**

**Programa de Actualización y Perfeccionamiento**